13. feladat: Mankala játék (30 pont)

A Mancala családba tartozó játékok, amelyeket kavicsokkal és üregekkel játszottak, a legősibbek közül valók. A mini mancala változatában, amely kétszemélyes játék, négy üreg van. Az 1. és a 2. üreg az egyik, a 3. és 4. üreg a másik játékoshoz tartozik. A játék kezdetén az üregekbe véletlenszerűen beraknak legfeljebb 8 kavicsot. A játékosok felváltva lépnek, az 1-es játékos kezd. A soron következő játékos kiválaszt a hozzá tartozó üregek közül egyet, majd kiveszi az abban lévő összes kavicsot. Ezután a kivett kavicsokból egyet eldob, a többit pedig kavicsot szétosztja az üregek között az alábbiak szerint. Az órajárással ellentétes irányban haladva minden érintett üregbe rak egy kavicsot, de kihagyja azt az üreget, amelyből kivette a kavicsokat. Például, ha az 1. üreget választja, amiben 6 kavics van, akkor sorrendben a 2., 3., 4., 2. és 3. üregbe rak egy-egy kavicsot.

A játék akkor ér véget, ha a soron következő játékos nem tud lépni, mert mindkét hozzá tartozó üreg üres. Az a játékos nyer, aki utoljára tudott lépni.

Írj programot (**mankala.pas, mankala.c, mankala.cpp**), amely a játékot kezdő 1. játékos nyerő stratégiáját valósítja meg!

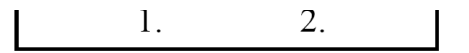

## *Könyvtári műveletek*

A **game** nevü könyvtárból az alábbi három művelet használható:

- **Pit**, egy *i* egész szám az argumentuma, a függvényhívás eredménye az *i*-edik üregben lévő kavicsok száma. Ezzel kell lekérdezni a kezdeti játékállást.
- **MyMove**, ezzel a művelettel közli az 1. játékos az aktuális lépését. Egyetlen argumentuma a lépésben választott üreg sorszáma, ami 1, vagy 2 lehet. A művelet hatására a 2. játékos azonnal lép (ha tud).
- **YourMove**, argumentum nélküli művelet, a 2. játékos utolsó lépését adja (ami 3, vagy 4 lehet).

Ha az aktuális játékos nem tud lépni, akkor a program automatikusan befejeződik.

A **game** könyvtár műveletei két szöveges állományt hoznak létre, **mankala.ki** és **mankala.log** néven. A **mankala.ki** első sorában a játékot nyerő játékos sorszáma van. A programod és a könyvtár közötti párbeszédet a **mankala.log** tartalmazza.

## *Kikötések*

- A Pascal könyvtár neve: **game.tpu**
- A Pascal függvények és eljárások deklarációja: function Pit(i: integer):integer; procedure MyMove(i:integer); function YourMove: integer);
- A C/C++ könyvtár neve: **game.obj**
- C/C++ függvények és eljárások deklarációja (**game.h**): int Pit(int i); void MyMove(int i);
	- int YourMove(void);
- Programod nem olvashat és nem írhat egyetlen állományt sem.
- A programodat csak olyan bemenetekre tesztelik, amelyre a játékot kezdő 1. játékosnak van nyerő stratégiája, tehát nyerhet, bárhogyan is lép az ellenfele.

## *Gyakorlás*

A **mankala.be** szöveges állomány első sorában a kezdeti játékállást kell megadni, tehát négy nemnegatív egész számot, amelyek összege legfeljebb 8.

**Pascal programozóknak**: programod írd be a következő import direktívát:

uses game;

**C/C++ programozóknak**: programodba írd be a következő direktívát: #include 'game.h';

Hozd létre a **mankala.prj** projektet és add hozzá a **game.obj** és **mankala.c** (**mankala.cpp**) állományokat.

Példa játékmenet (mankala.log tartalma):

Pit $(1)=1$ Pit $(2)=1$ Pit $(3)=2$ Pit $(4)=4$ P1: 1: 0 1 2 4 P2: 3: 0 1 0 5 P1: 2: 0 0 0 5 P2: 4: 2 1 1 0 P1: 2: 2 0 1 0 P2: 3: 2 0 0 0 P1: 1: 0 1 0 0 Normál terminálás